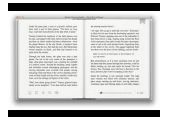

# USING QUOTATIONS IN A PAPER

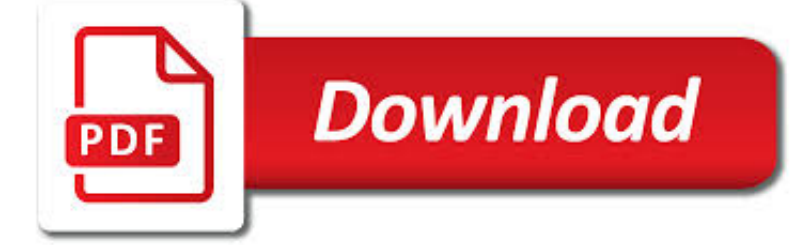

## USING QUOTATIONS IN A PDF

**Download** 

EMBEDDING QUOTATIONS - SAN JOSE STATE UNIVERSITY

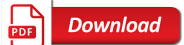

USING QUOTATION MARKS WS -1 DATE PERIOD - MRS. HATZI S

**Download** 

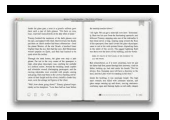

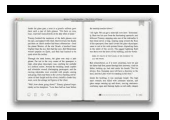

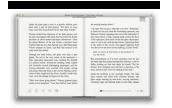

#### **using quotations in a pdf**

Embedding Quotations, Fall 2013. Rev. Summer 2014. 3 of 3 Activity Embed the following quotations using the name Jane Smith and any of the three techniques for

## **Embedding Quotations - San Jose State University**

PART II - Directions: Before you punctuate and capitalize these split quotations, decide whether the second part of each quotation is the continuation of the same sentence (, "t)

## **Using Quotation Marks WS -1 Date Period - Mrs. Hatzi s**

Help Welcome to SparkNotes! We're your brilliant, book-smart best friend, and we're here to help you ace that test, transform that paper into pure gold, and understand even the most intricately-plotted Shakespeare plays.

## **SparkNotes: Help**

Communicating and Learning in Engineering Online Resources 1 Using References in Your Assignments: the IEEE referencing system 1. Overview of Referencing

#### **Using references in your assignments - Engineering**

APA Style: Handling Quotations, Citations, and References Selected by the Writing Center at Armstrong Atlantic State University, the examples in this handout are based on the 5th edition

#### **APA Style: Handling Quotations, Citations, and References**

NOTE: Page numbers in square brackets refer to the MLA Handbook (8th ed.). This handout has been compiled and revised by Mount Royal University's Student Learning Services and Library for 20182019- .

## **MLA Style for Academic Work (2018-2019)**

3. Devising a List of References The list of references is a list of the sources of information referred to in any report and it forms the final section of the report.

#### **Using References in Your Assignments: the Author-Date**

Every speech does not need quotations, but every speaker needs to know why, how, and when to use quotations in their speeches. In this article, we examine eight benefits of using quotations in your speech, and then discuss twenty-one tips for superpowering your speech with effective quotes.

## **How to Use Quotes in Your Speech: 8 Benefits and 21 Tips**

A quotation is the repetition of one expression as part of another one, particularly when the quoted expression is well-known or explicitly attributed by citation to its original source, and it is indicated by (punctuated with) quotation marks.

## **Quotation - Wikipedia**

Health and Safety Executive Page 1 of 57 Tackling work-related stress using the Management Standards approach A step-bystep workbook Stress is a major cause of sickness absence in the workplace and costs

#### **Tackling work-related stress using the Management**

Using too many quotes is incompatible with the encyclopedic writing style. Quotes shouldn't replace plain, concise text. Intersperse quotations with original prose that comments on those quotations instead of constructing articles out of quotations with little or no original prose.

#### **Wikipedia:Quotations - Wikipedia**

All queries should be channelled through the call centre, Joburg Connect, which can be contacted 24 hours, seven days a week, on 0860 56 28 74 or 011 375 5555 For each query, you will get a reference number.

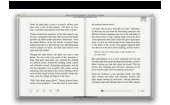

# **Tenders & quotations - Johannesburg City Parks**

You have been redirected to our new site. We've updated our site, and all our old links are unavailable. If you're searching for information about our on-campus services, please visit the Writing Lab's page.

## **Search // Purdue College of Liberal Arts**

Don't be left behind in the electronic age. Let PDF-eXPLODE fast track your document delivery and archiving into the electronic world using the best features for PDF Emailing or PDF Batch emailing.

## **PDF Batch Emailing Software – PDF-eXPLODE.com**

This guide aids Boston College Law faculty and students in formatting and cite-checking their documents using Bluebook citation.

## **Home - Using Legal Citation Checking and Citation**

The work you produce at university usually involves the important ideas, writings and discoveries of experts in your field of study. These contributions are always acknowledged by referencing, and there will be times when you introduce other people's views into your work and want to name them in the text.

## **Introducing Quotations and Paraphrases | UNSW Current Students**

Breaking Bad (2008–2013) was a critically acclaimed American AMC drama about a 50-year-old high school chemistry teacher, Walter White, (played by Bryan Cranston) who discovers that he has terminal lung cancer.

## **Breaking Bad - Wikiquote**

- eulogy quotes & funeral readings to calm, comfort & heal. Inspirational quotations are a wonderful salve. The right word, in the right place, at the right time, can inspire, calm and heal.

## **Inspirational quotations, eulogy and funeral readings**

How to Create PDF Files. Creating a PDF file is a great way to share your ideas and to make sure that they can't be altered without leaving an electronic footprint. There are multiple ways to create a PDF file and all of them are fairly...

## **4 Ways to Create PDF Files – wikiHow**

Warning | Not controlled when printed Maintained by Head of Copyediting | Taylor & Francis | Journals Page 3 of 15 Three to five authors Cite all authors' names the first time the reference occurs in the text (e.g.

## **Taylor & Francis Standard Reference Style: APA**

PDF Explode powers your office with automated document delivery for payslip, paystub, batch emailing, bulk invoicing, and more. Visit us online today!

## **PDF-eXPLODE for Auto Document Delivery of Payslips**

table of contents get started with your studies re-admission to unisa in 2019 prepare for the exams 4 prepare for study success 52 66 78 student values and rules

## **STUDY@ UNISA - unisa.ac.za**

Java By Example Clayton Walnum C O N T E N T S Introduction Who This Book Is For Hardware and Software Requirements Compiling the Programs in This Book

## **Java By Example - hbci.com**

CONDITIONS OF USE As a service to the scholarly community, the MHRA is making the latest edition of the Style Guide (3) available for download free of charge as an Adobe® Acrobat® PDF file.

## **MHRA Style Guide - Modern Humanities Research Association**

Dr. Kristi Siegel Associate Professor and Chair English Department and Languages, Literature, and Communications Division

## **Homepage - Dr. Kristi Siegel**

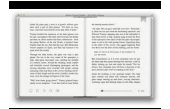

WTS Writing Guides ... Writing Resumes & Cover Letters. Make a strong impression when applying to jobs or graduate school with a well-designed resume and cover letter.

## **Writing Guides: Writing Tutorial Services: Indiana**

Best way to convert your PDF to FB2 file in seconds. 100% free, secure and easy to use! Convertio — advanced online tool that solving any problems with any files.

## **Convert PDF to FB2 (Online & Free) — Convertio**

iii Designing and Teaching Composition Courses 1 Teaching Writing as a Process 2 Using The Little, Brown Handbook 10 Working with Student Writing 30

#### **The Little, Brown Handbook - Pearson**

This Excel VBA Save as PDF Tutorial is accompanied by files containing the data and macros I use in the examples below. You can get immediate free access to these example files by subscribing to the Power Spreadsheets Newsletter.

#### **Excel VBA Save As PDF: Step-By-Step Guide And 10 Code**

Cover Art. The cover art is courtesy of the Library of Congress Digital File LC-DIG-ppmsca-38347. The item is a WPA poster design on blue background created as part of the Federal Art Project between 1936 and 1941.

#### **The Indigo Book: A Manual of Legal Citation**

Steps to Writing a Persuasive Essay 1. Read and understand the prompt or writing directions. What are you being asked to write about? Example: Persuasive Writing Task

#### **Steps to Writing a Persuasive Essay - Mrs. Hatzi**

A Bible study lesson series about forgiveness and salvation from sin. Learn about the nature of sin, God's grace, Jesus' sacrifice, faith, repentance, confession, baptism, faithfulness, and the church.

#### **Conversion: Salvation and Forgiveness - Free Bible Study**

From Wall Street to Wikipedia... We build solutions to generate rich, attractive and fully bespoke PDF documents at incredible speeds. Over 5 million documents are generated each month using Reportlab's software.

## **ReportLab - Content to PDF Solutions**

Sample Essay (800 words) For the assignment question and analysis, see Sample essay 1 . Education means considerably more than just teaching a student to read, write, and

#### **Sample Essay (800 words) - OWLL - Massey University**

Doctor Who is a long-running television program produced by the BBC about a mysterious time-travelling adventurer known only as "The Doctor", a Time Lord from the planet of Gallifrey, who explores time and space with various companions (primarily human females) in his TARDIS.

## **Doctor Who - Wikiquote**

INTRO: Metal detecting is one of the most interesting, and can be one of the most profitable hobbies you will ever delve into. The hobby itself revolves under

## **THE DEFINITIVE GUIDE TO USING YOUR TRACKER METAL DETECTOR**

OREAS: Ore Research & Exploration Pty Ltd Assay Standards. Ore Research & Exploration Pty Ltd (ORE) is a leading producer of certified reference materials (CRMs) for the mining, exploration and analytical industries.

#### **Certified reference materials - ORE Assay Standards**

www.rbs2.com/copyrm.pdf 21 Jul 2013 Page 4 of 22 4. a court may require the infringer to pay all of the attorney's fees of the copyright owner.

## **Music Copyright Law in the USA**

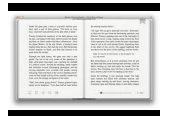

English Standards of Learning for Virginia Public Schools - January 2010 11.5 The student will read and analyze a variety of nonfiction texts.